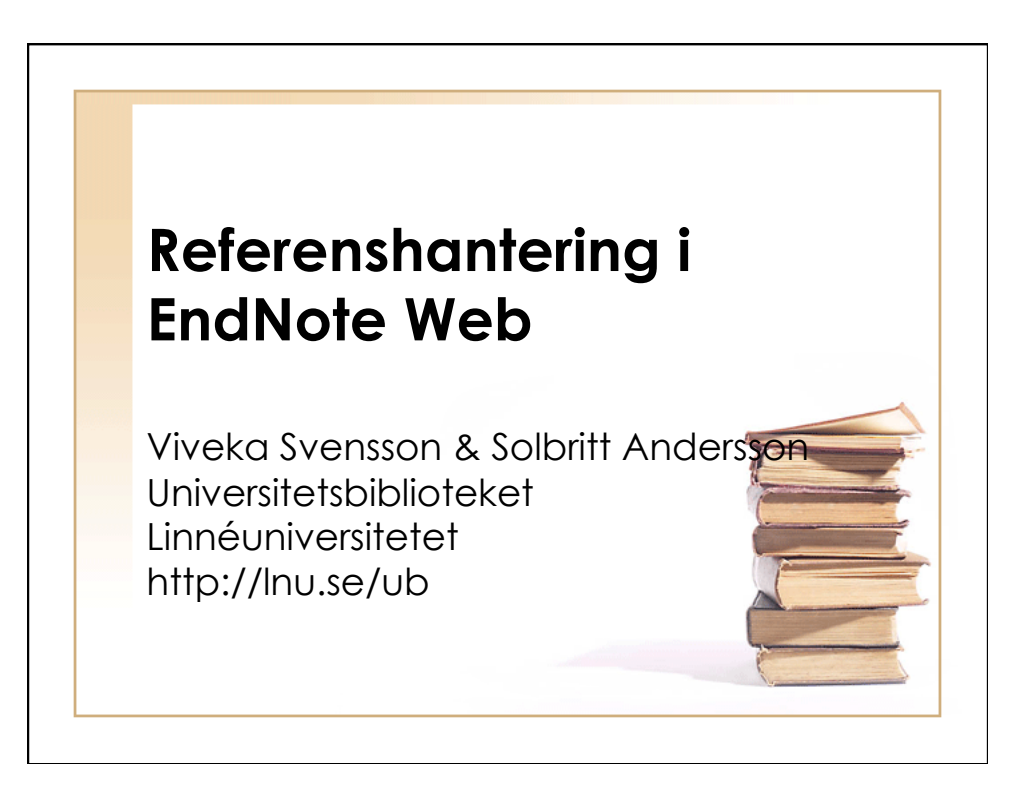

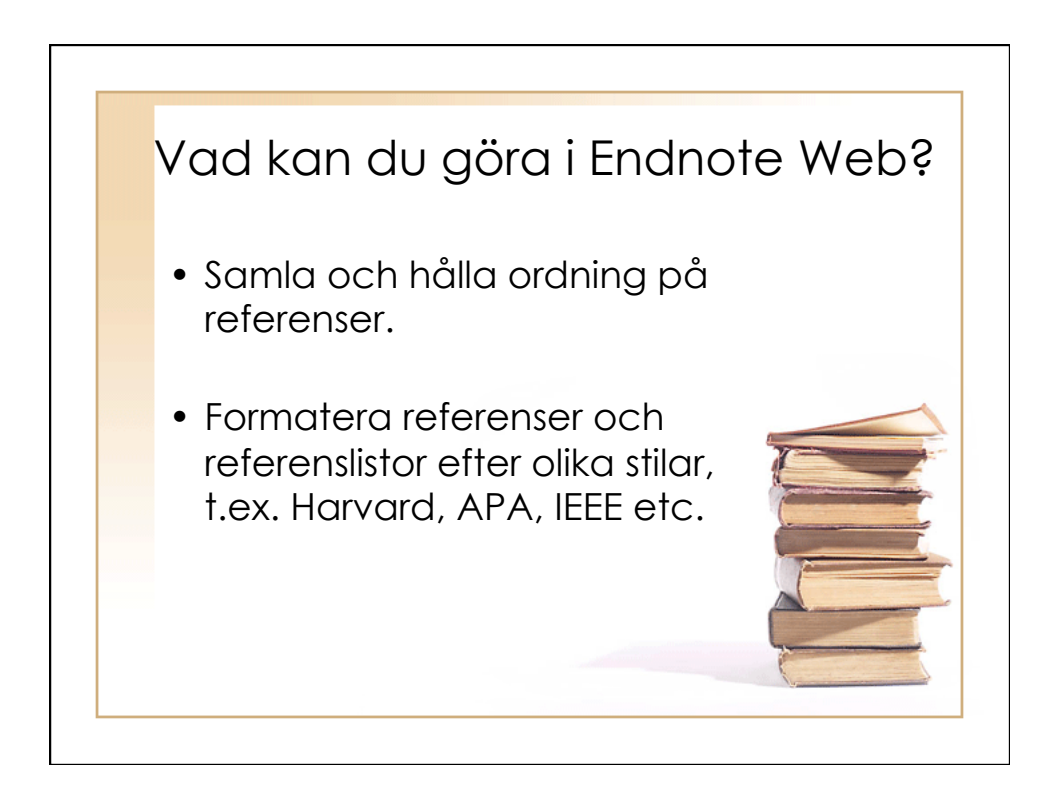

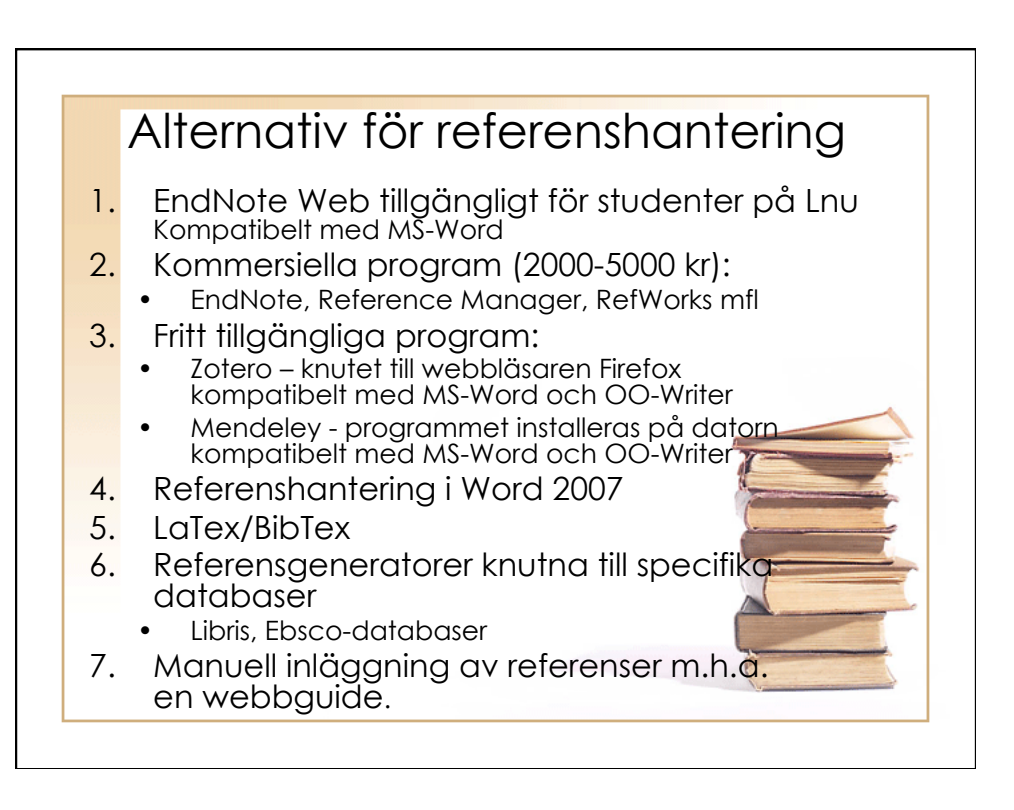

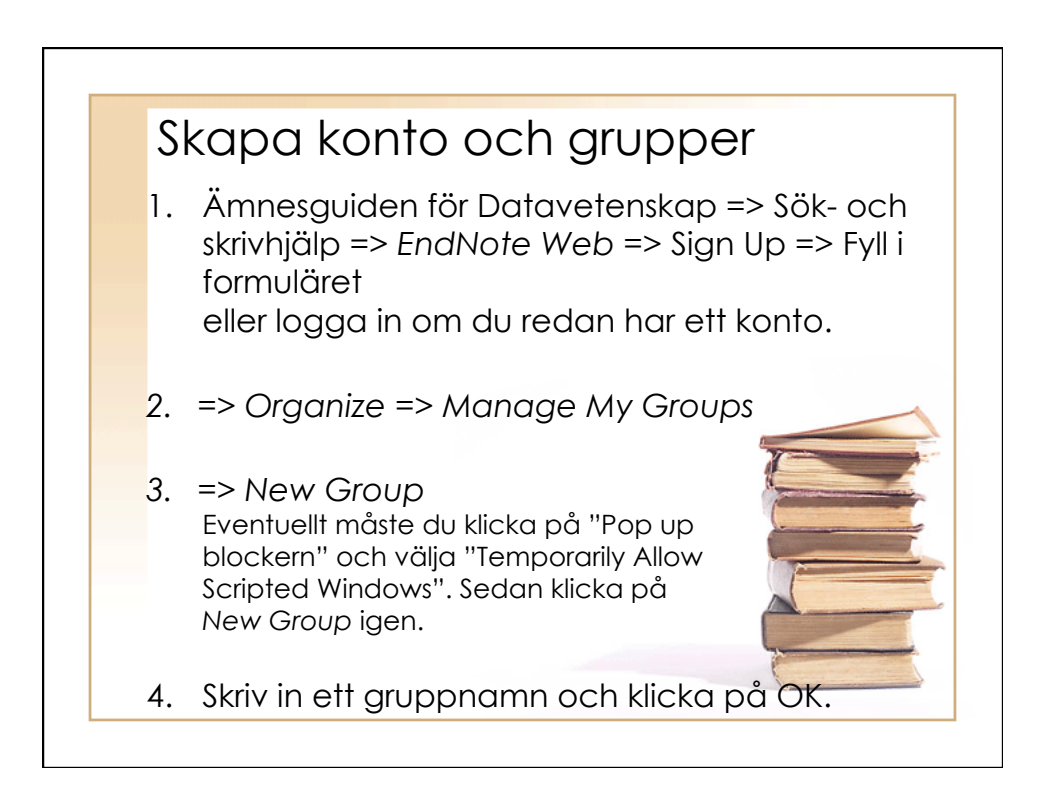

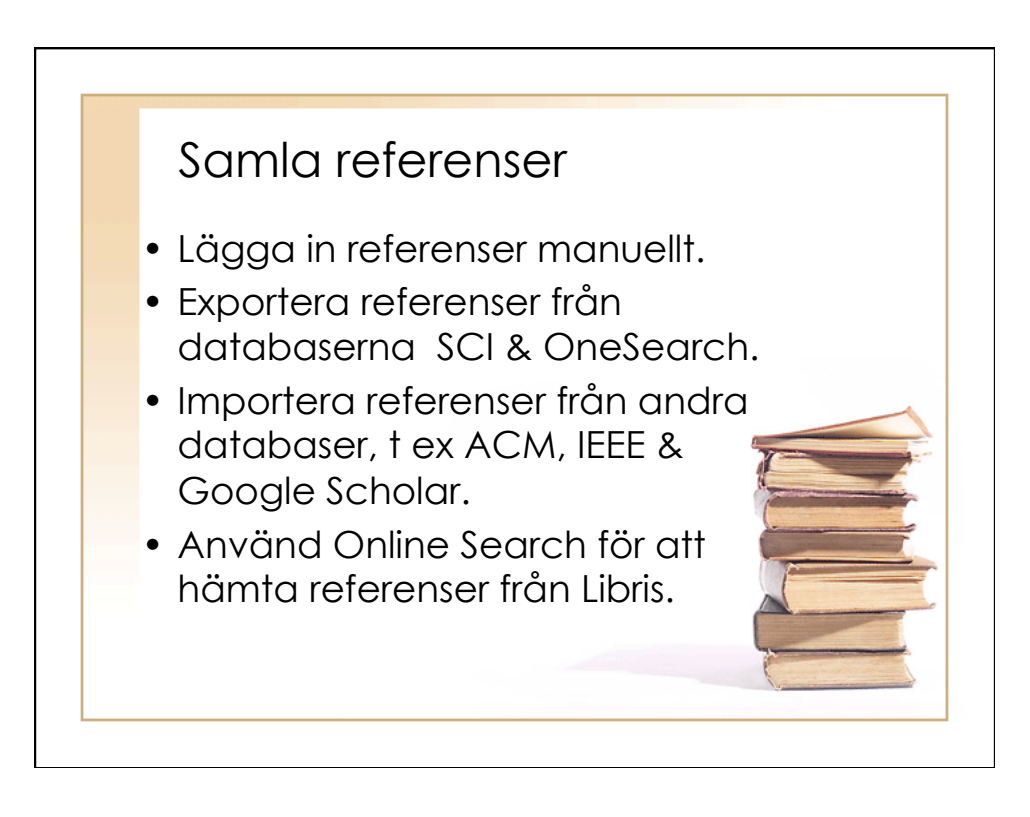

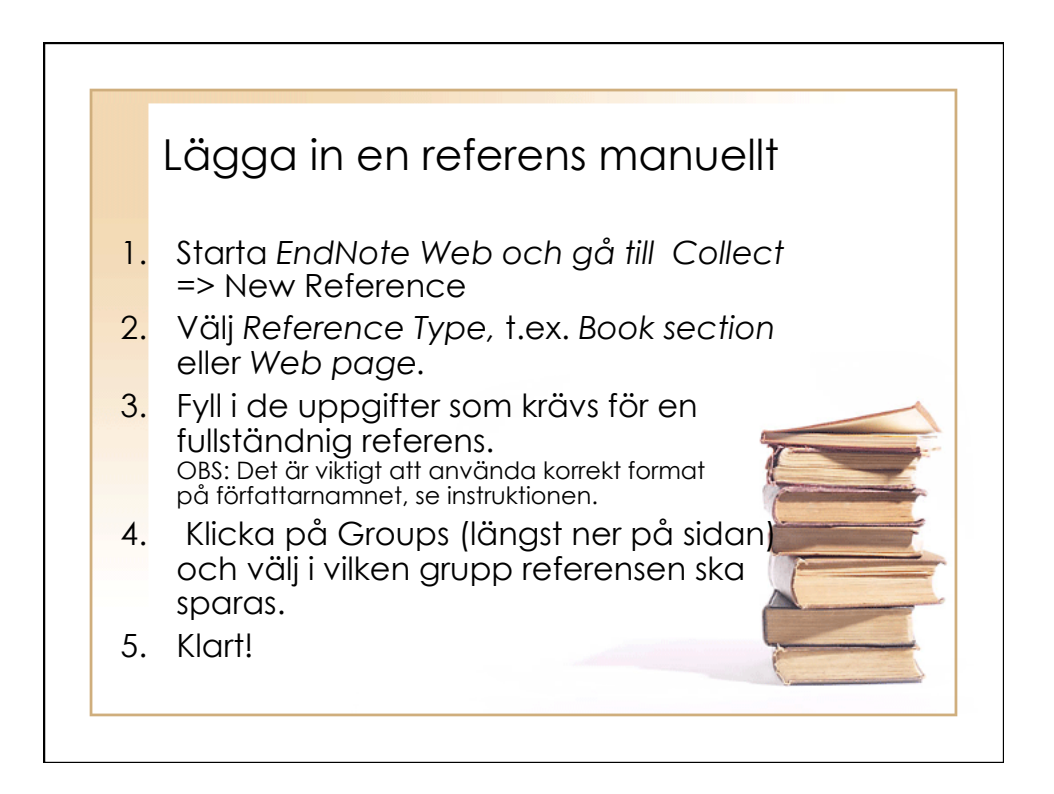

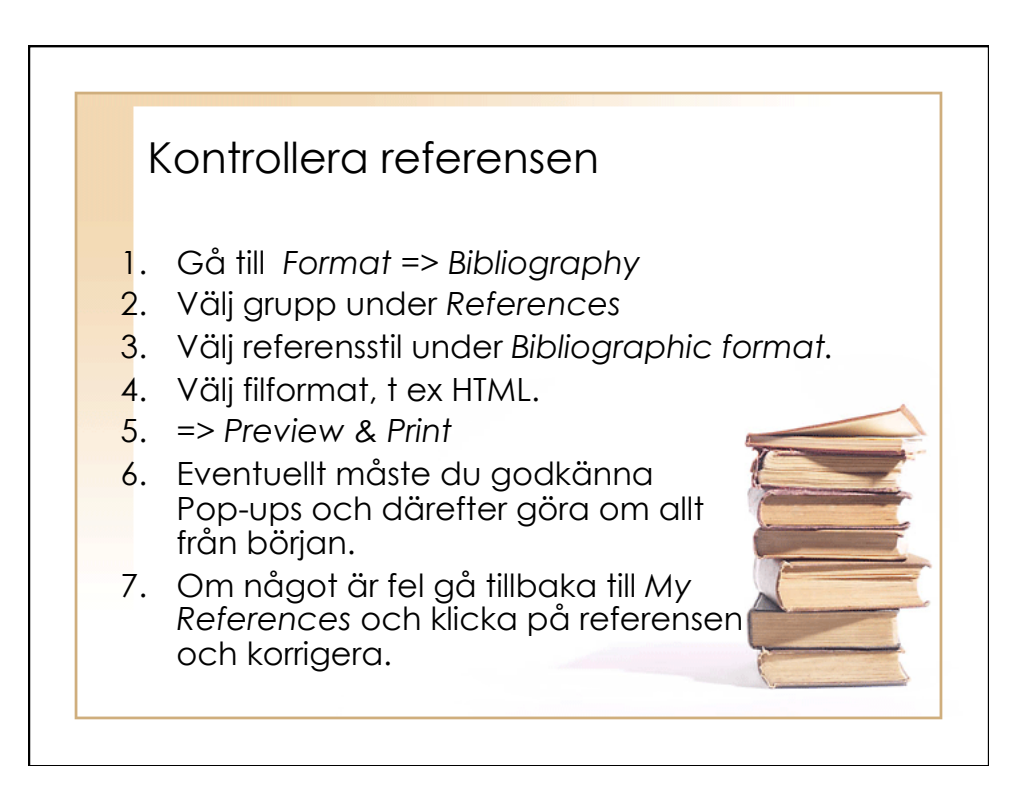

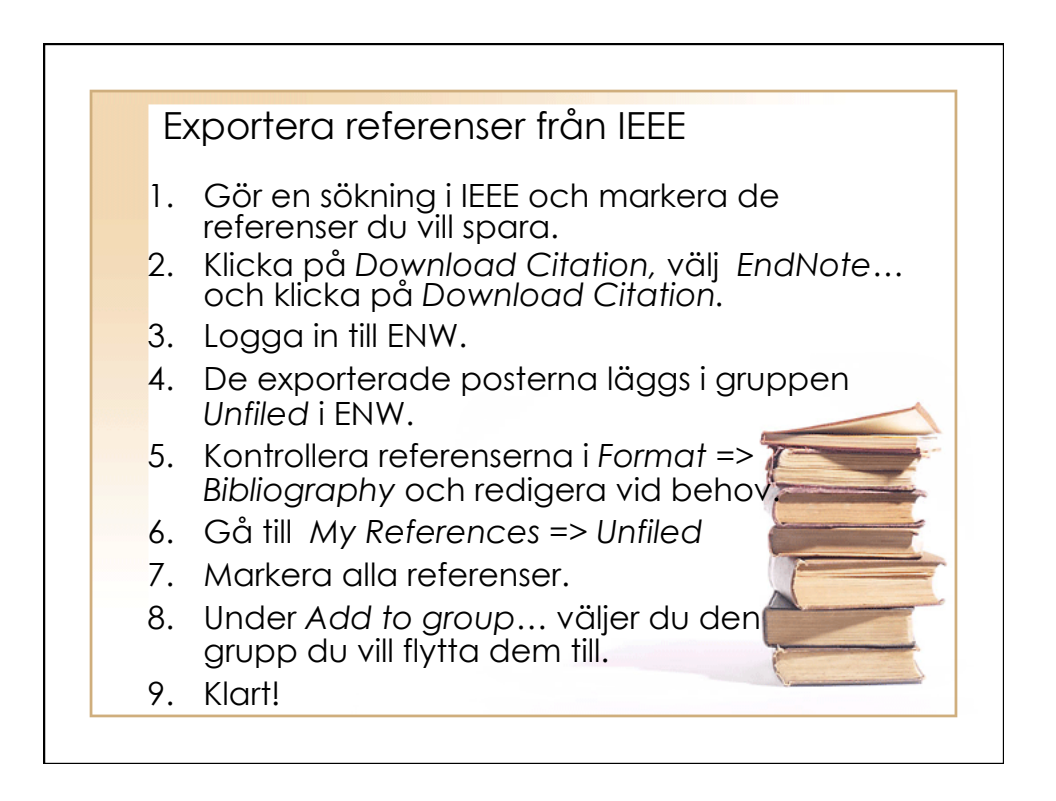

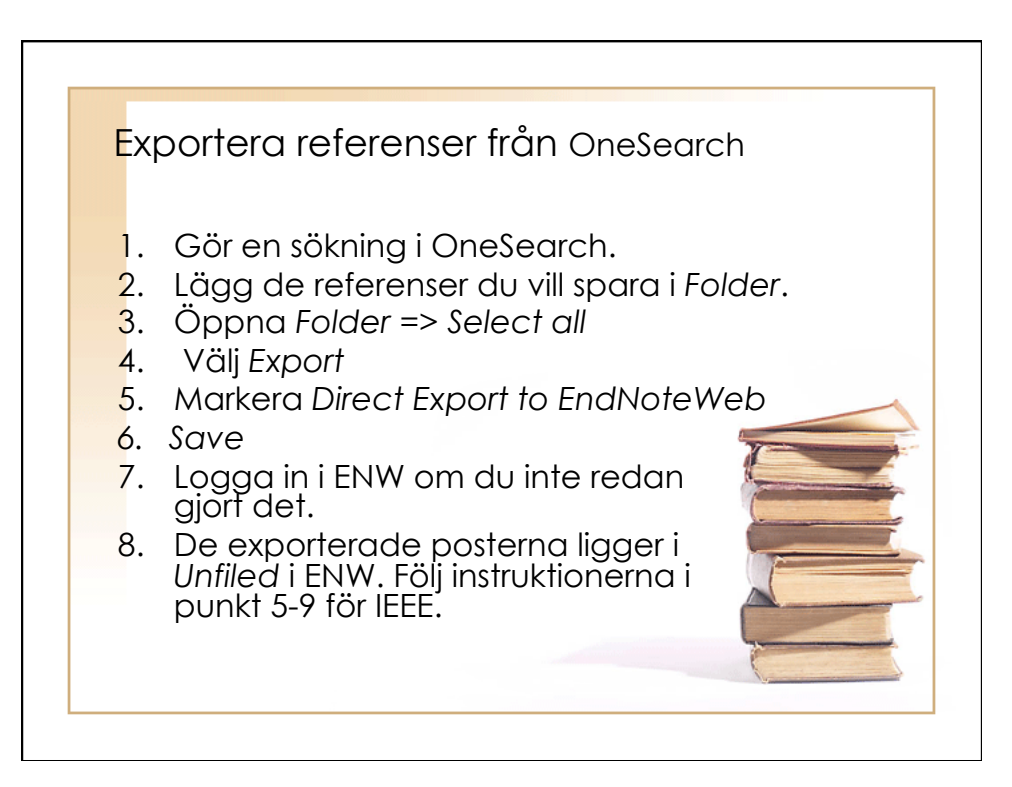

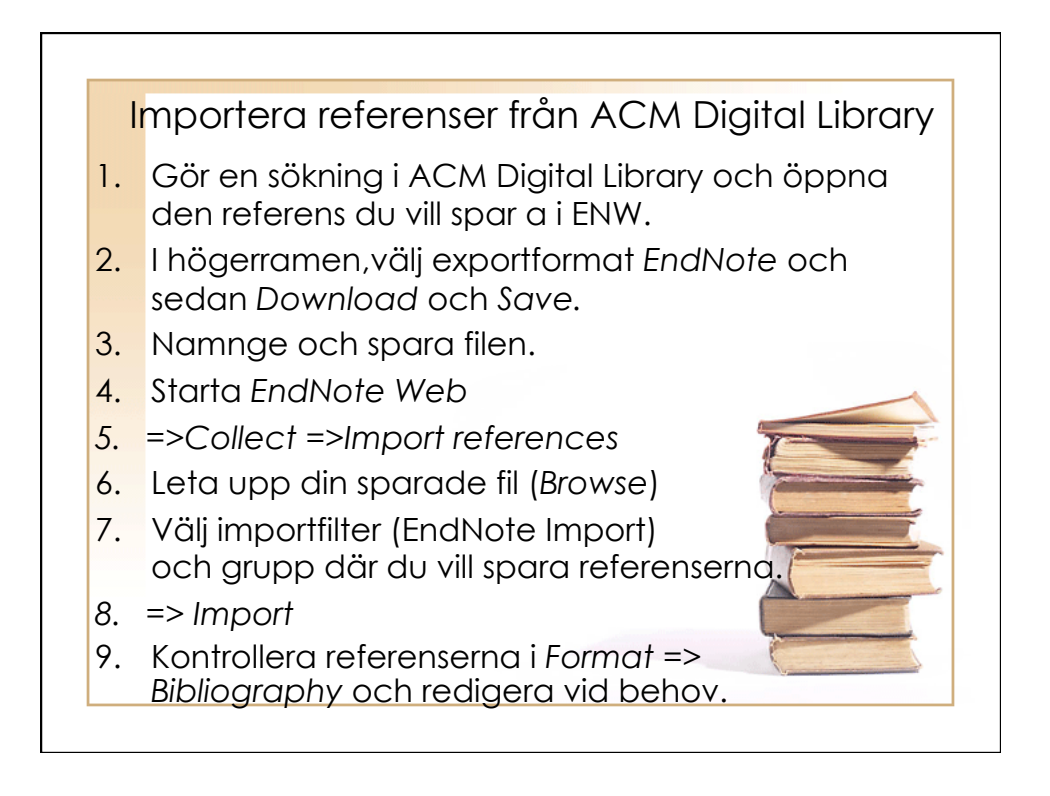

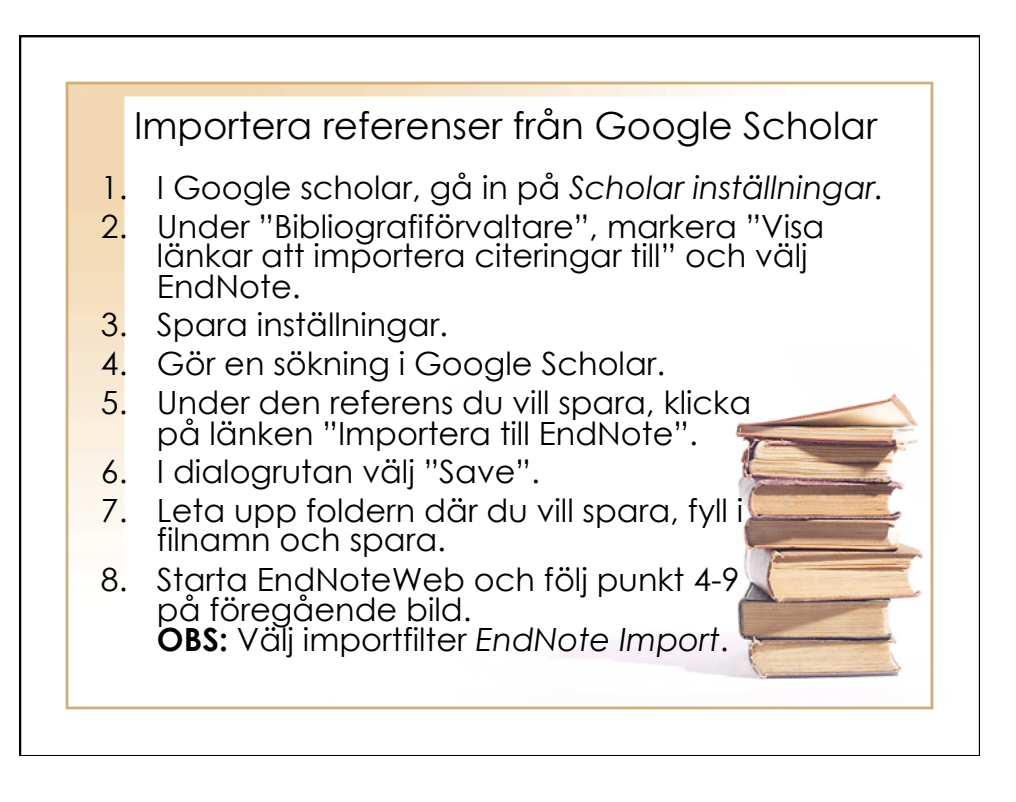

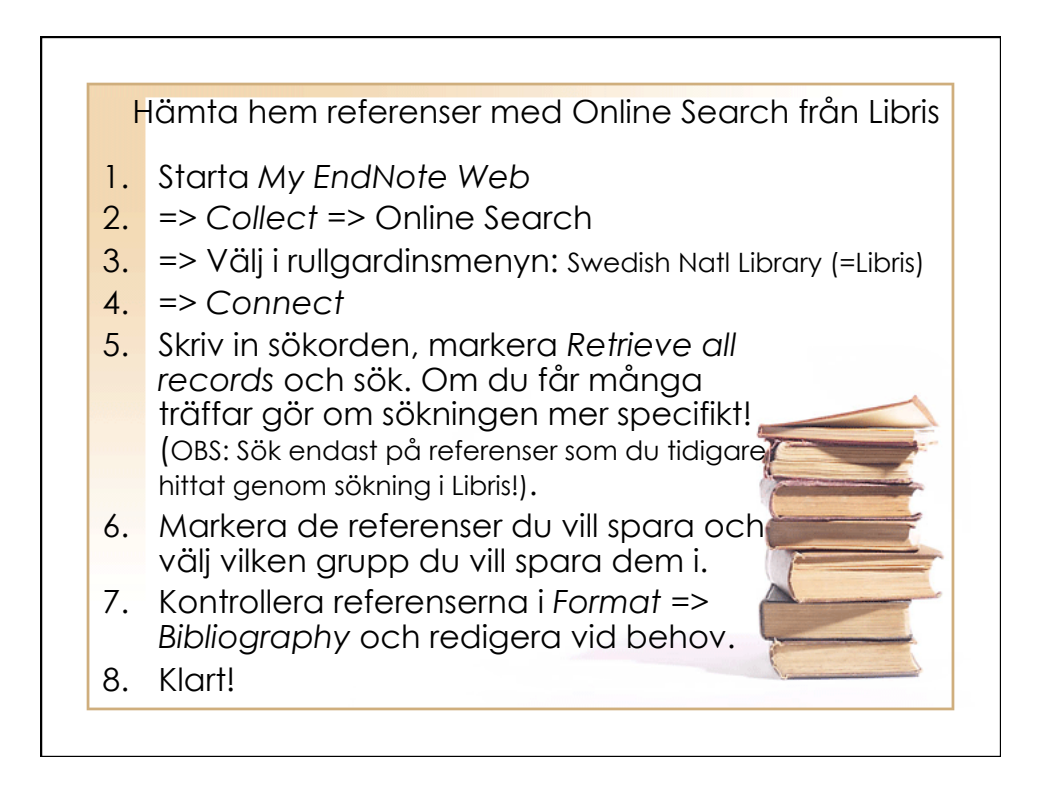

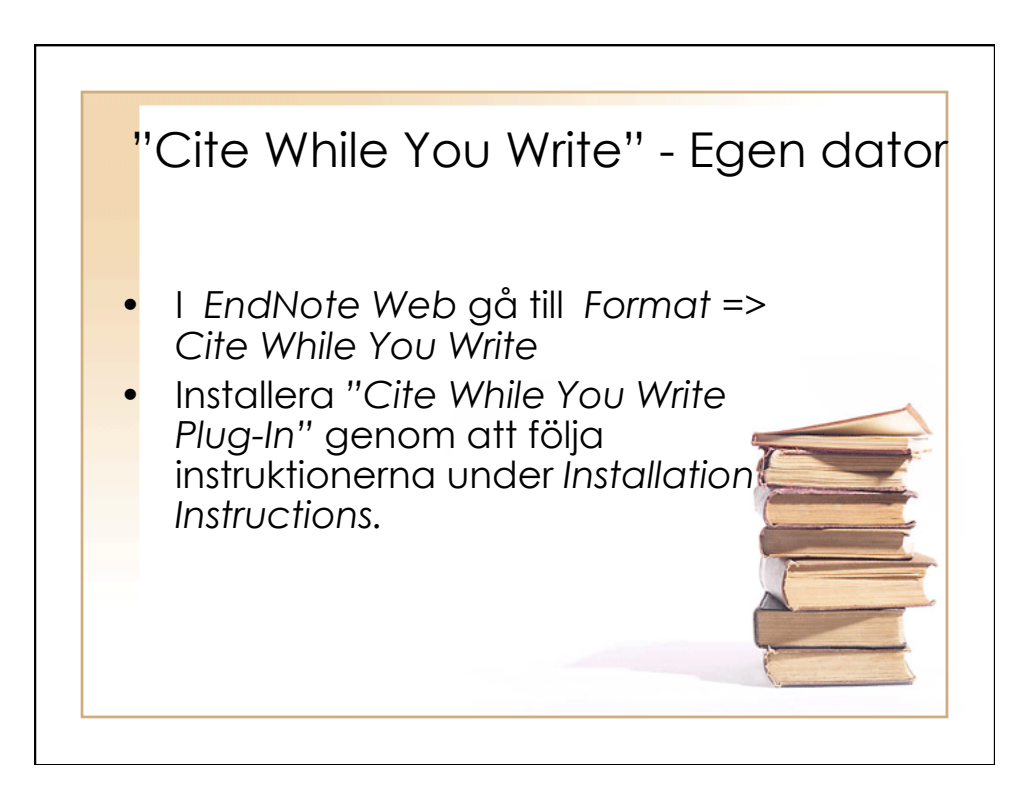

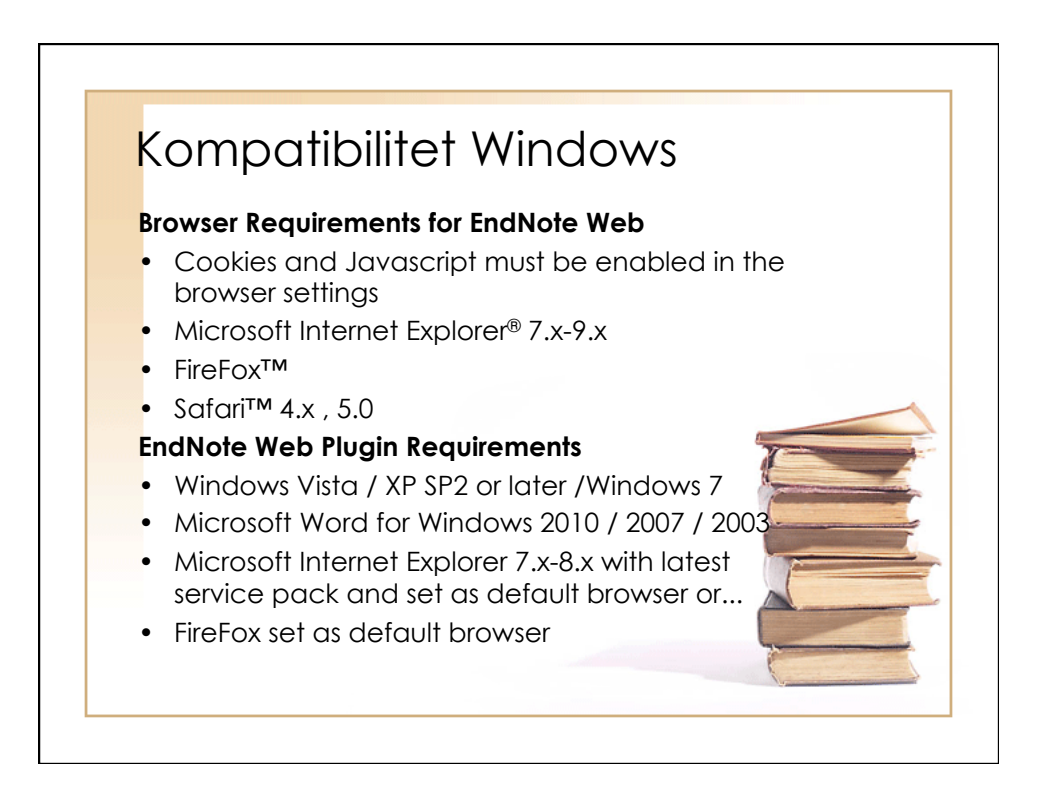

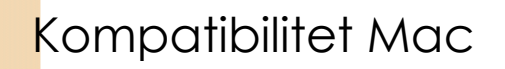

- **Browser Requirements for EndNote Web** Cookies and Javascript must be enabled in the browser settings
- Microsoft Internet Explorer® 7.0-9.x
- FireFox<sup>™</sup>
- Safari™ 4.x , 5.0
- **EndNote Web Plugin Requirements**
- Macintosh OS X 10.5.x-10.7.x
- Microsoft Word 2008/2011
- Firefox for Macintosh set as the default Web browser

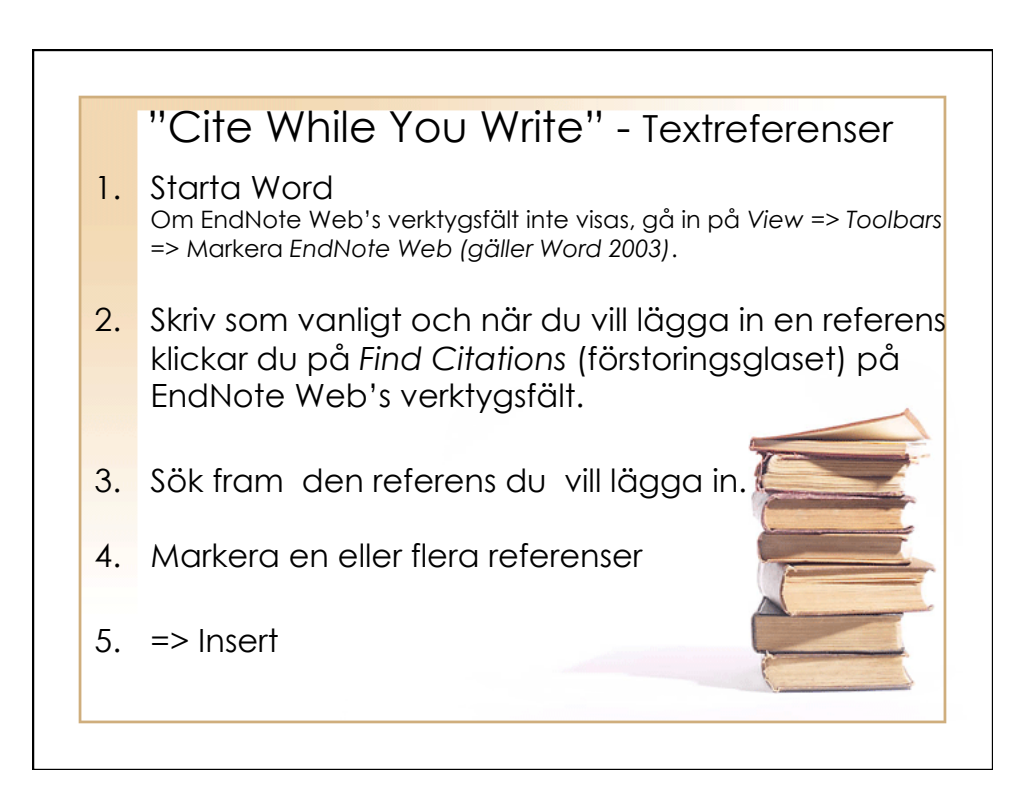

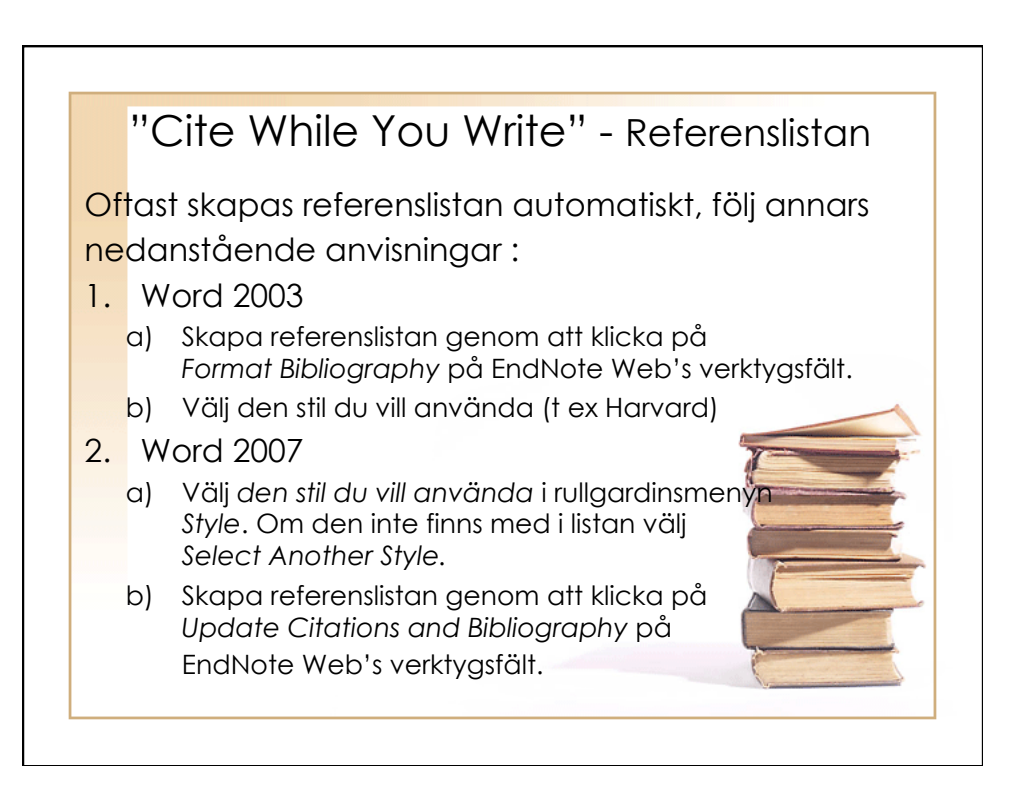

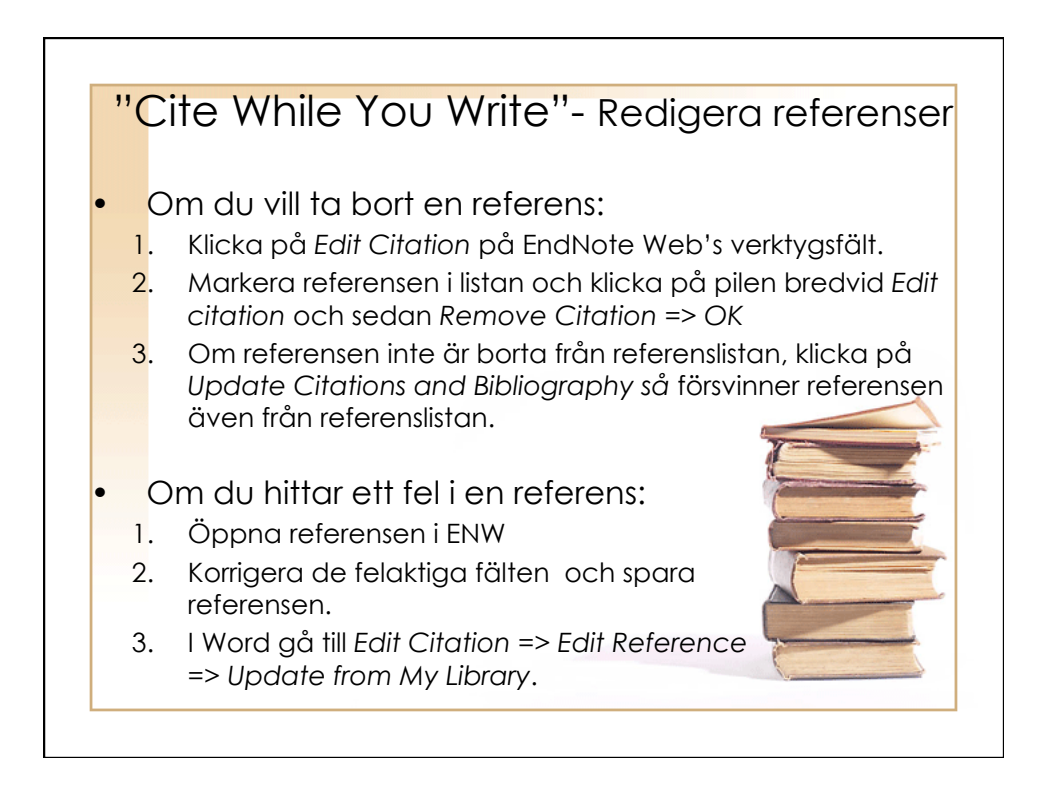

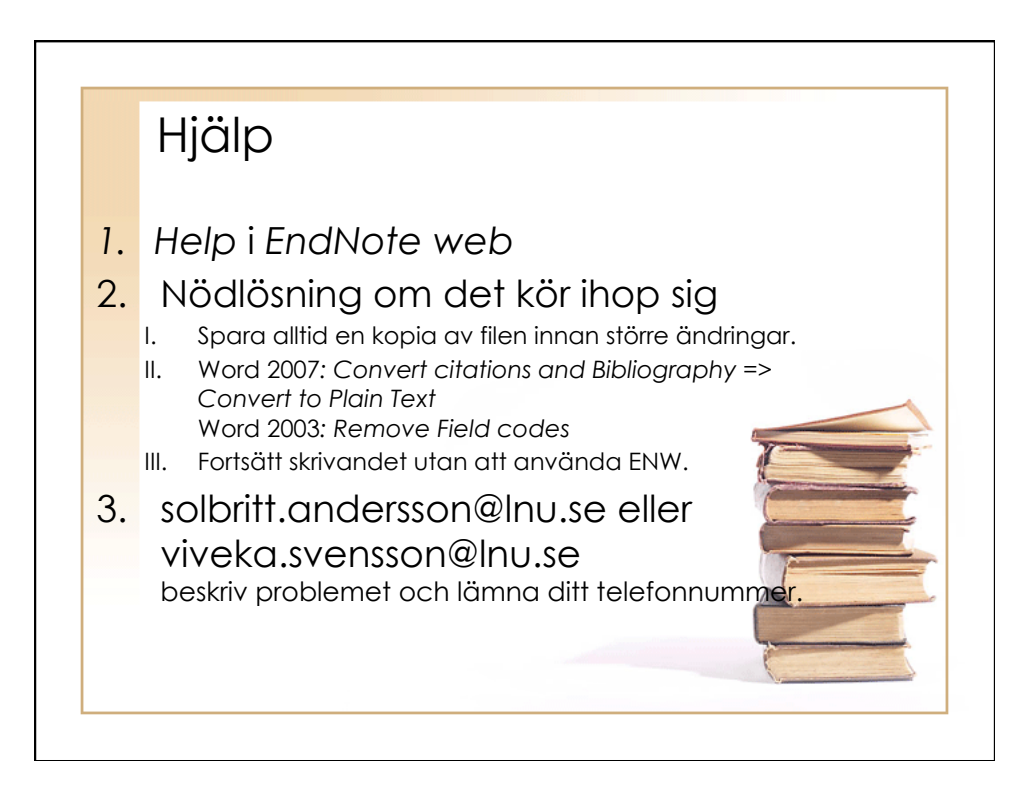

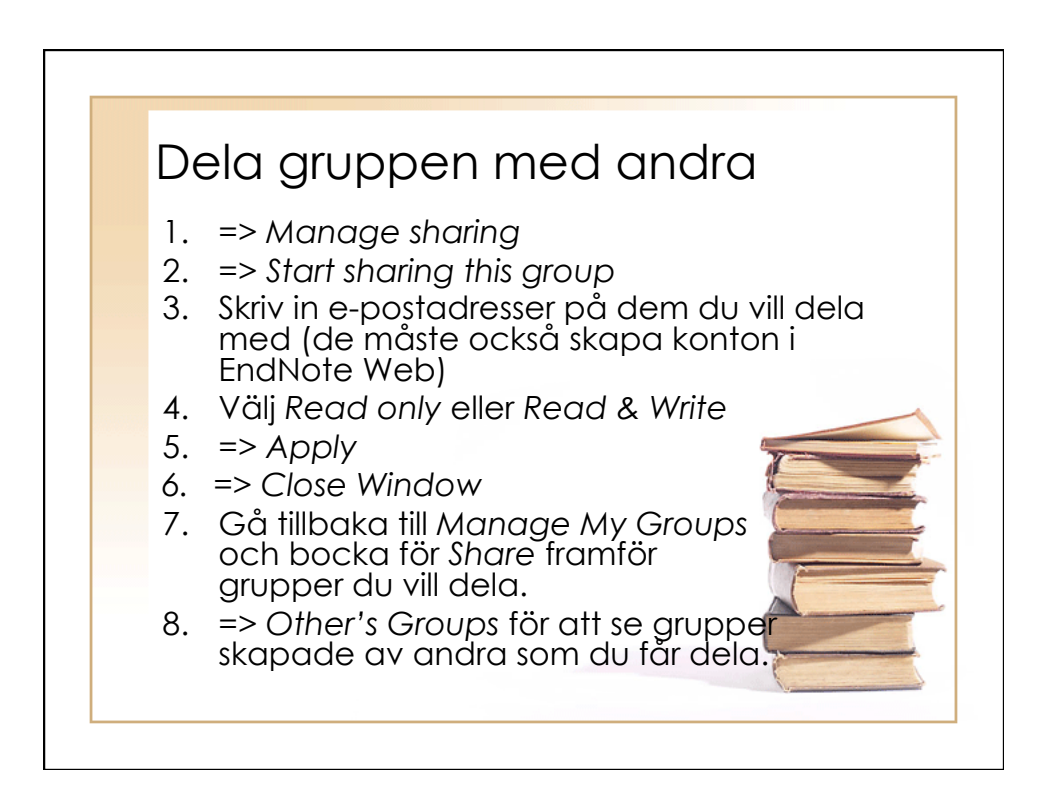

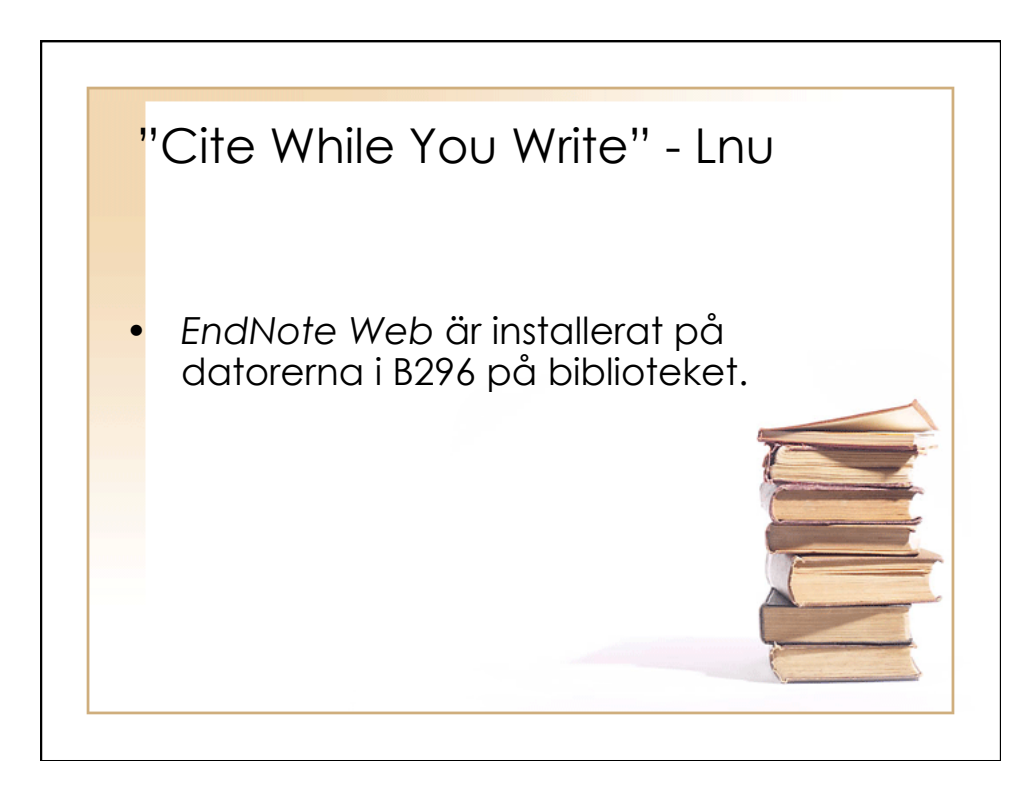

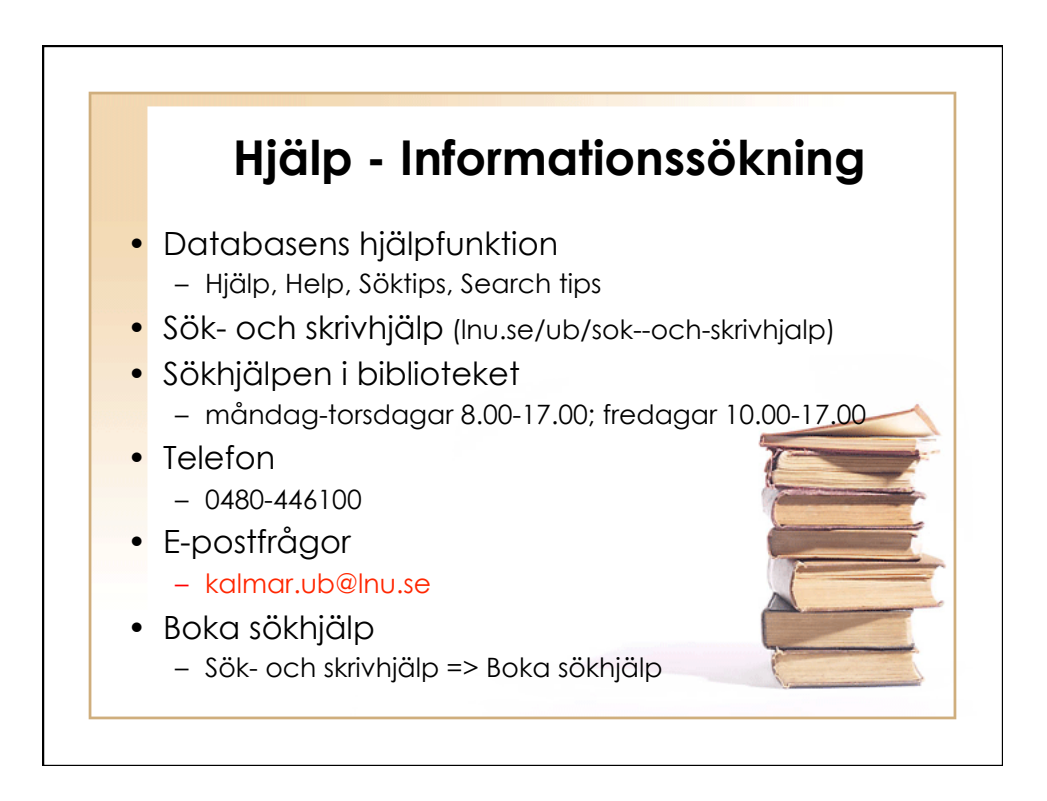